# **Connect PBX Users**

BETA VERSION OBJECT!

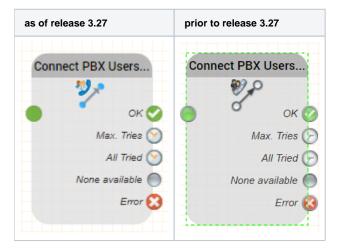

#### Function

This object is used to connect callers to a list of PBX Users.

A list of extensions from the PBX Users table is specified, to which the system will try to connect the call.

Simple distribution functionality using longest Idle and first available is provided.

The system tries to reach a destination a configurable number of tries. If it is successful, or the maximum number of tries is reached, the respective object output is used.

### Parameters

| Parameter         | Purpose                                                                                                    |
|-------------------|----------------------------------------------------------------------------------------------------|
| Objektname        | The name of this object instance                                                                                                    |
| PBX Users         | A list of PBX Users. The order is important, if the search method "First Available" is used.                                                                                                    |
| Search Method     | <ul> <li>Sets the search method to be used.</li> <li>Longest Idle is the extension, which has not changed status for the longest time and is free</li> <li>First Available is the first extension in the list, which is free</li> </ul> |
| Maximum Ring Time | The maximum number of seconds a call will be allowed to ring at an extension before a no answer.                                                                                                    |
| Maximum Users     | The maximum number of PBX users to try from the list. Each wait period also counts as one try.                                                                                                    |
| Wait Time         | The number of seconds to wait if no PBX extensions are available.                                                                                                    |

| Telephone Display | A text to be sent for the telephone display. Variables can be used in this expression.                                   |
|-------------------|----------------------------------------------------------------------------------------------------|
| SIP REFER         | If selected, a SIP REFER is executed as soon as an extension is reached. Please note, not all PBXs support this feature. |
| Music on Hold     | Select the music on hold file which should be played to the caller.                                                      |

#### Outputs

| Output         | Used when                                                                                               |
|----------------|----------------------------------------------------------------------------------------------------|
| ОК             | When a connection is successful.                                                                        |
| Max. Tries     | When the maximum number of tries specified in the object is reached. Each wait cycle counts as one try. |
| All tried      | When all available parties in the list have been tried.                                                 |
| None available | When the first check is made, if none of the parties in the list is available.                          |
| Error          | If an error occurs when the object is executed.                                                         |

## Release

3.14 FROM 05.05.2019